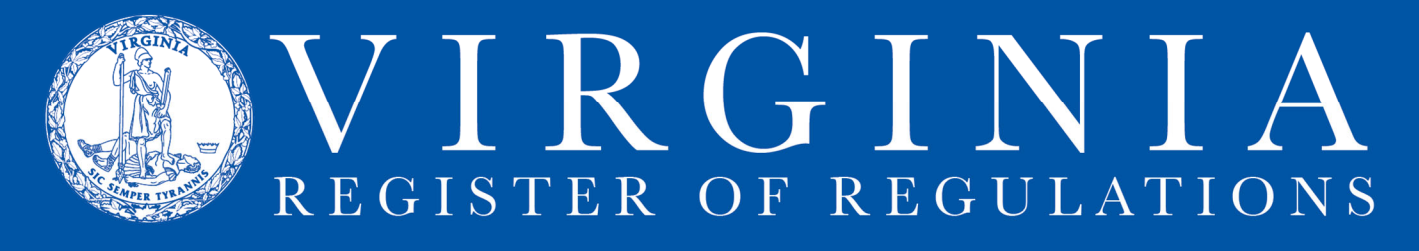

# **RUNNING & PRINTING REPORTS**

1. To create and print a report of an RIS project, open the project (click on the RIS project number in agency Projects queue) and find Report Type and Format menus.

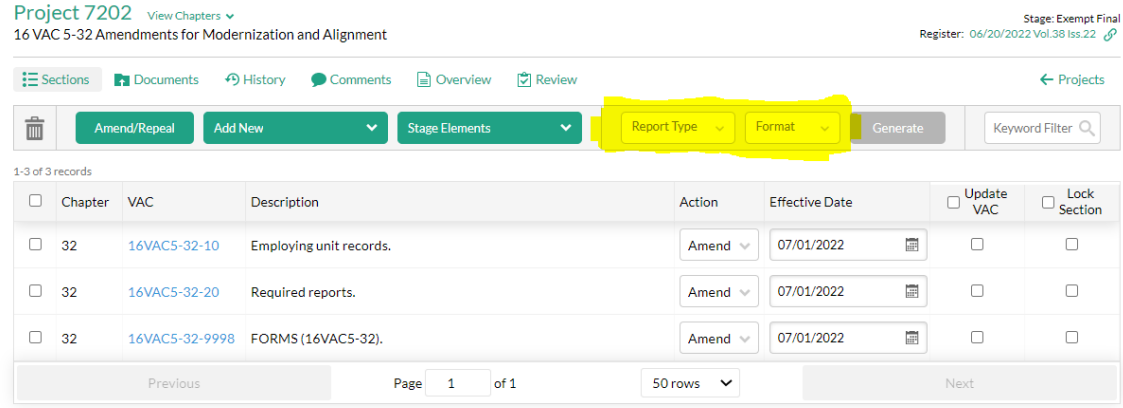

# 2. Select Report Type:<br>Project 7202 View Chapters v<br>16 VAC 5-32 Amendments for Modernization and Alignment

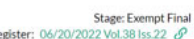

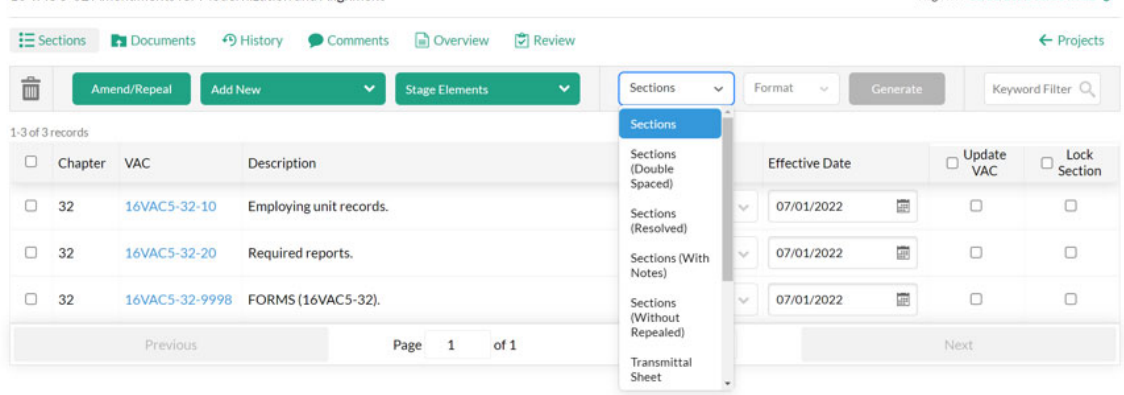

# 3. Select Format

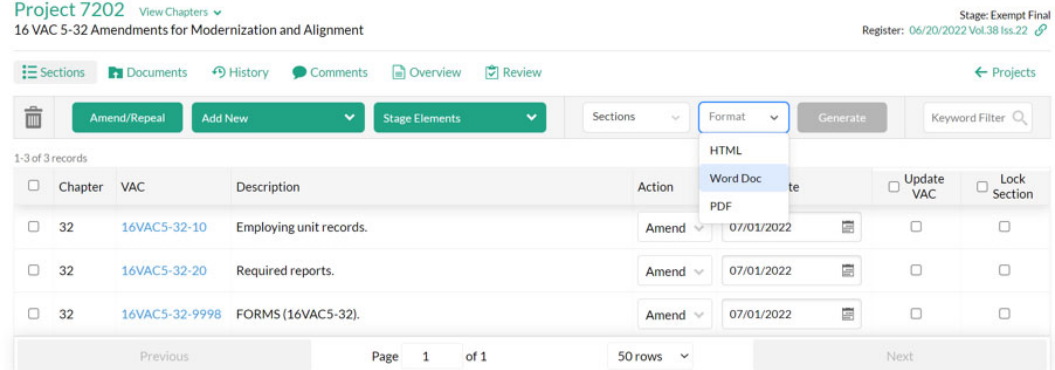

The following describe the types of documents that can be generated using Create Reports. Sections: Creates a document with all of the sections in the project displayed from end to end in one document for review in a single-spaced format.

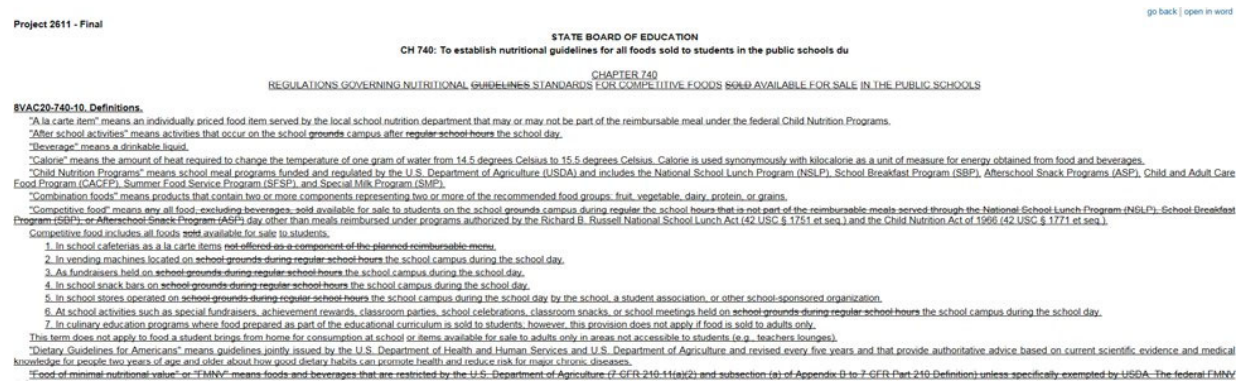

## Sections (Double spaced): Creates a document with all of the sections in the project in a double-spaced format.

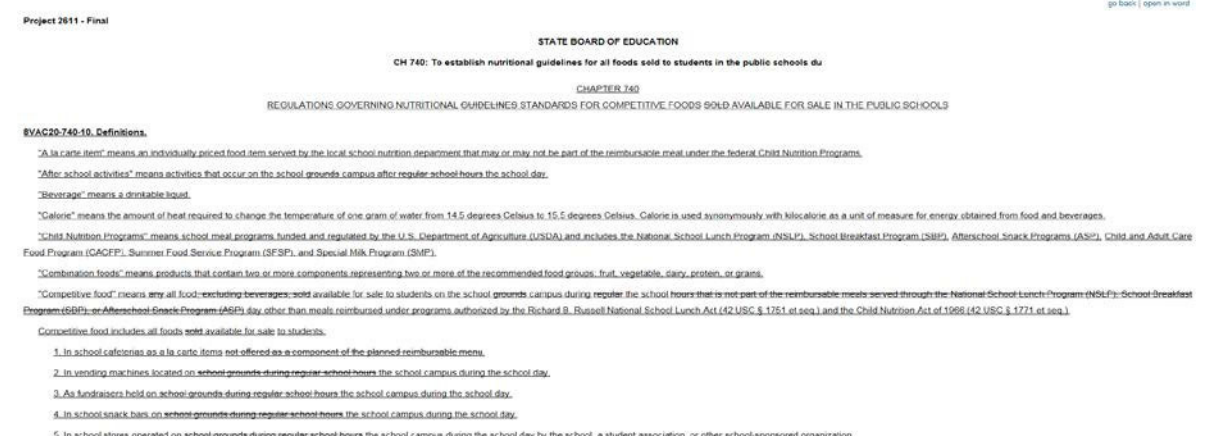

Sections (With Notes): Creates a document with allof the sections in the project displayed from end to end in one document with the Statutory Authority and Historical Notes appended to each section.

"Trans.fat" means food items.containing vegetable.shortening, margarine, or any partially hydrogenated vegetable oil unless.the label required on the food, pursuant.to applicable federal and state law, lats the trans.fat c **EXACE AREA IS applicability.**<br>
A. This requiremed hadros shall gook to all public school divisions, public schools, and public school authorities (SEAs) in the Commonwealth of Viginia.<br>
B. (The I requiremed (change in the

- 
- 
- 
- 
- 

Statutory Authority<br>Statutory Authority<br>§ 22.1-207.4 of the Code of Virginia.

torical Notes<br>rived from Virginia Register Volume , Issue , eff. Month dd, yyyy.

**Transmittal Sheet:** Creates a copy of the transmittal sheet that was filed with the Registrar of Regulations. You can print from this screen by clicking print in the

upper right hand corner.

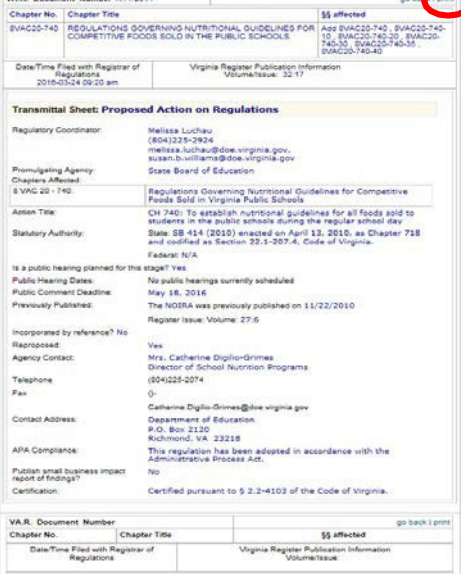

Register Report: Creates a report of what the project will look like in when it's published in the Virginia Register.

### TITLE 16. LABOR AND EMPLOYMENT

#### **VIRGINIA EMPLOYMENT COMMISSION**

#### **Exempt Final Regulation**

REGISTRAR'S NOTICE: The Virginia Employment Commission is claiming an exemption from Article 2 of the Administrative Process Act in accordance with § 2.2-4006 A 4 a of the Code of Virginia, which excludes regulations that are necessary to conform to changes in Virginia statutory law or the appropriation act where no agency discretion is involved. The commission will receive, consider, and respond to petitions by any interested person at any time with respect to reconsideration or revision.

#### Title of Regulation: 16VAC5-32. Required Records and Reports (amending 16VAC5-32-10, 16VAC5-32-20, 16VAC5-32-9998).

Statutory Authority: § 60.2-111 of the Code of Virginia.

Effective Date: July 1, 2022.

Agency Contact: Jacob Shuford, Regulatory Coordinator, Virginia Employment Commission, 6606 West Broad Street, Henrico, VA 23230, FAX (804) 786-9034 or email jacob.shuford@vec.virginia.gov.

Summary:

The amendments (i) adjust the definition of "United States"; (ii) update wording regarding compliance with commission reports; and (iii) update agency forms.

#### 16VAC5-32-10. Employing unit records.

A. Each employing unit as defined under § 60.2-211 of the Code of Virginia, having services performed for it by one or more individuals in its employ, shall maintain records reasonably protected against damage or loss as hereinafter indicated and shall preserve such records. These records shall include for each worker: